## **Was macht ein Dekan?**

[Diese Frage beantwortete heute Prof. Kowalewski bei der Sendung mit der Maus, die im Rahmen der](https://www.embedded.rwth-aachen.de/lib/exe/detail.php?id=lehrstuhl%3Aneuigkeiten%3Awas_ist_ein_dekan&media=lehrstuhl:neuigkeiten:stkundmaus.jpg) [diesjährigen Erstsemester-Veranstaltung auf dem Talbot-Parkplatz erklärte, wie eine Uni funktioniert.](https://www.embedded.rwth-aachen.de/lib/exe/detail.php?id=lehrstuhl%3Aneuigkeiten%3Awas_ist_ein_dekan&media=lehrstuhl:neuigkeiten:stkundmaus.jpg)

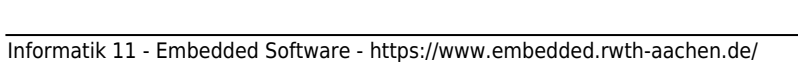

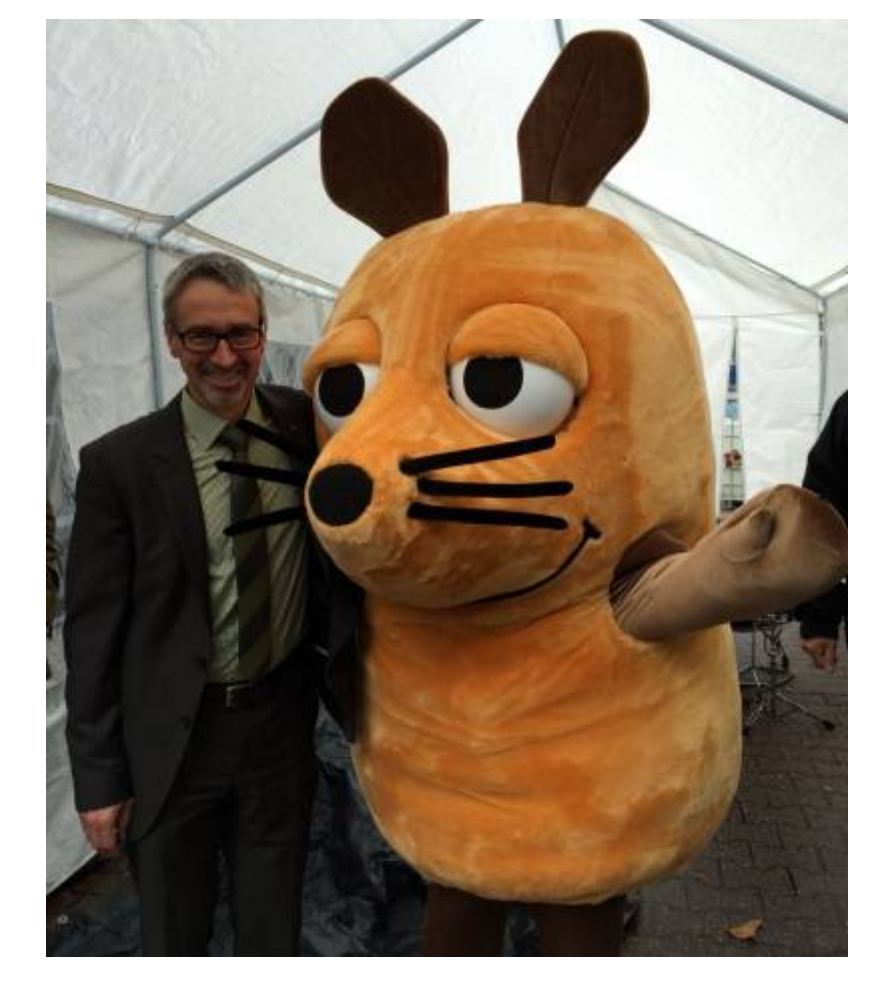

From: <https://www.embedded.rwth-aachen.de/>- **Informatik 11 - Embedded Software**

Permanent link: **[https://www.embedded.rwth-aachen.de/doku.php?id=lehrstuhl:neuigkeiten:was\\_ist\\_ein\\_dekan](https://www.embedded.rwth-aachen.de/doku.php?id=lehrstuhl:neuigkeiten:was_ist_ein_dekan)**

Last update: **2014/10/08 20:47**

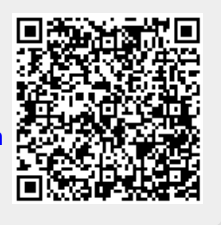